#### БЕЛОРУССКИЙ НАЦИОНАЛЬНЫЙ ТЕХНИЧЕСКИЙ УНИВЕРСИТЕТ ПРИБОРОСТРОИТЕЛЬНЫЙ ФАКУЛЬТЕТ КАФЕДРА «КОНСТРУИРОВАНИЕ И ПРОИЗВОДСТВО ПРИБОРОВ»

ДОПУЩЕН К ЗАЩИТЕ Заведующий кафедрой М.Г. Киселев 2019 г.  $\frac{12}{1}$ 

## РАСЧЕТНО-ПОЯСНИТЕЛЬНАЯ ЗАПИСКА ДИПЛОМНОГО ПРОЕКТА

## ДОЗАТОР КОНВЕЙЕРНЫЙ

Специальность 1-38 01 01 «Механические и электромеханические приборы и аппараты»

Специализация 1-38 01 01 04 «Контрольно-измерительные приборы и системы»

Обучающийся группы 11302214

Руководитель

Консультанты по конструкторской части

по технологической части

по разделу «Охрана труда»

по экономической части

Ответственный за нормоконтроль

Маркевич В.С  $(no$ anucu aara) Суровой С.Н.  $12.06.19$ (подещсь, дата) Суровой С.Н. сь дата mon Киселев М.Г.  $7.01.19$ Автушко Г.Л. (подпись дата) Третьякова Е.С.  $11.06.2019$ (подинсь, дата  $12, 16, 21, 19$ Щетникович К.Г.

Объем проекта: страниц; расчетно-пояснительная записка - 112 листов; графическая часть - \_\_ единиц. цифровые носители -

(подпись, дата)

#### **РЕФЕРАТ**

Дипломный проект: 112 с., 24 рис., 32 табл., 22 источника, 4 прил. КОНВЕЙЕР. ДОЗАТОР. ФАСОВКА. ТАРА. точность. ПРОИЗВОДИТЕЛЬНОСТЬ.

Цель проекта: повышения точности и производительности фасовки пастообразных и жидких продуктов.

Элементами новизны является свободное расположение бункера на тензометрических узлах.

Устройство ориентировано на дозирование пастообразных и жидких продуктов.

Студент-дипломник подтверждает, что приведенный в дипломном проекте расчетно-аналитический материал объективно отражает состояние разрабатываемого объекта, все заимствованные из литературных и других источников теоретические и методологические положения и концепции сопровождаются ссылками на их авторов.

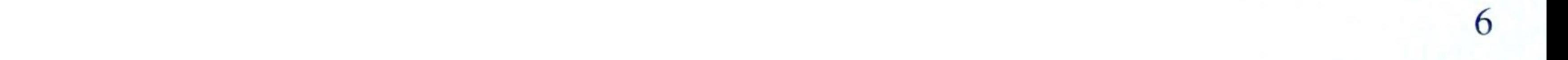

# СПИСОК ИСПОЛЬЗОВАННОЙ ЛИТЕРАТУРЫ

А.с. 1345086 СССР, МПК G 01 М 13/02. Дозатор объемный / И.П. 1. Мокрицкий, С.А. Дубиняк, (СССР). - 4071538 /31-27; Заявлено 17.03.86; Опубл. 15.10.87, Бюл. № 38

А.с. 1613906 СССР, МПК G 01 М 13/00. Объемный насос-дозатор с регулируемой производительностью / С.А. Дубиняк, И.Д. Мокрицкий. - № 4459416 /31-27; Заявлено 12.07.88; Опубл. 15.12.90, Бюл. № 46

А.с. 1265515 СССР, МПК G 01 М 13/02. Объемный дозатор  $\mathcal{E}$ жидкости с весовым контролем / И.Д. Мокрицкий. - № 3923536 /25-28; Заявлено 08.07.85; Опубл. 23.10.86, Бюл. № 39

Справочник конструктора-машиностроителя: справочник. В 3-х 4. томах. / В.И. Анурьев. Том 1 - 9-е изд., перераб. и доп. / Под ред. И. Н. Жестковой. - М.: Машиностроение, 2006. - 928 с.: ил.

Справочник конструктора-машиностроителя: справочник. В 3-х 5. томах. / В.И. Анурьев. Том 2 - 9-е изд., перераб. и доп. / Под ред. И. Н. Жестковой. - М.: Машиностроение, 2006. - 761 с.: ил.

Справочник конструктора-машиностроителя: справочник. В 3-х 6.

томах. / В.И. Анурьев. В 3-х томах. Том 3 - 9-е изд., перераб. и доп. / Под ред. И. Н. Жестковой. - М.: Машиностроение, 2006. - 831 с.: ил.

проведению Суровой С.Н. Методическое указание по практических занятий по курсу "Обеспечение надежности электробытовой 7. техники" Минск, БНТУ. - 2002, 16 с.

 $M$ .: резания. Режимы Барановский Ю.В Справочник. 8. Машиностроение, 1966. - 270с.

Горбацевич А.Ф., Шкред В.А. Курсовое проектирование по технологии машиностроения. - Мн.: Вышэйшая школа, 1983. - 256с. Косилова А.Г., Мещеряков Р.К. Справочник технолога-

машиностроителя. - М.: Машиностроение, 1985. - Т.1. - 694с. Косилова А.Г., Мещеряков Р.К. Справочник технолога-

машиностроителя. - М.: Машиностроение, 1985. - Т.2. - 496с. Пашкевич М.Ф Курсовое и дипломное проектирование по

технологии машиностроения, Издательство Гревцова, 2010. - 496с СанПиН №33 от 30.04.2013 Требования к микроклимату рабочих

СанПиН «Требования к контролю воздуха рабочей зоны». мест в производственных и офисных помещениях Постановление Министерства здравоохранения Республики Беларусь от 11

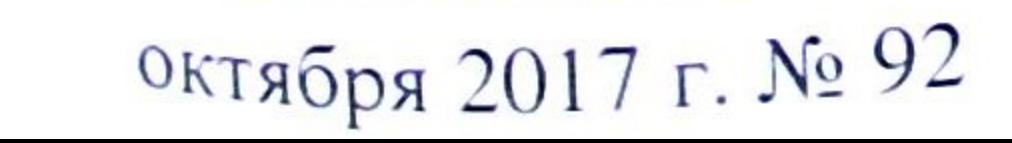

СанПиН Шум на рабочих местах, в транспортных средствах, в  $15.$ помещениях жилых, общественных зданий и на территории жилой застройки. 2- утв. Постановлением Министерства здравоохранения Республики Беларусь, № 115 от 16.11.2011.

16. СанПиН №132 от 26.12.2013. Требования к производственной вибрации, в жилых помещениях, административных и общественных зданиях. - Минск: Министерство здравоохранения Республики Беларусь,  $2010. - 104$  c.

ТКП 45-2.04-153-2009 Естественное и искусственное освещение. 17. Строительные нормы проектирования. - Минск. Минстройархитектуры Республики Беларусь, 2010. 104 с

ТКП 45-2.02-315-2018. Пожарная безопасность зданий и 18. сооружений. Строительные нормы проектирования.

Отопление, вентиляция и кондиционирование воздуха (СНБ 19. 4.02.01-03) Министерства архитектуры и строительства Республики Беларусь, Минск 2015.

20. ТКП 474-2013 (02300). Категорирование помещений, зданий и

наружных установок по взрывопожарной и пожарной опасности ТКП 295-2011 (02300) Пожарная техника. Огнетушители.  $21.$ Требования к выбору и эксплуатации

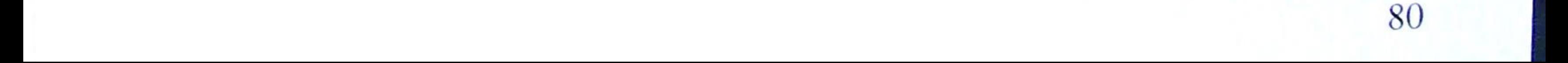